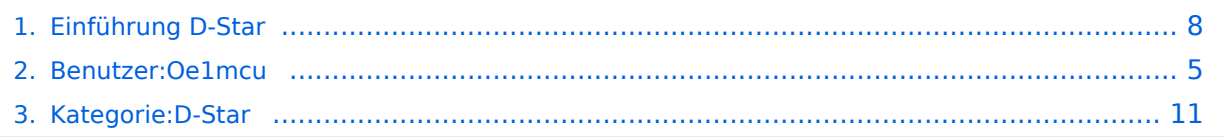

# **Einführung D-Star**

[Versionsgeschichte interaktiv durchsuchen](https://wiki.oevsv.at) [VisuellWikitext](https://wiki.oevsv.at)

## **[Version vom 2. Oktober 2008, 21:49 Uhr](#page-7-0) [\(Quelltext anzeigen\)](#page-7-0)**

[Oe1mcu](#page-4-0) [\(Diskussion](https://wiki.oevsv.at/w/index.php?title=Benutzer_Diskussion:Oe1mcu&action=view) | [Beiträge\)](https://wiki.oevsv.at/wiki/Spezial:Beitr%C3%A4ge/Oe1mcu) (Die Seite wurde neu angelegt: [Kategorie:D-](#page-10-0)[Star](#page-10-0) == D-STAR Einführung == D-STAR ist die Abkürzung von: '''Digital Smart Technologies for Amateur Radio''' === D-STAR Relais in  $OE = == (OE1X...)$ 

## **[Version vom 2. Oktober 2008, 21:50 Uhr](#page-7-0) ([Quelltext anzeigen](#page-7-0))**

[Oe1mcu](#page-4-0) ([Diskussion](https://wiki.oevsv.at/w/index.php?title=Benutzer_Diskussion:Oe1mcu&action=view) | [Beiträge](https://wiki.oevsv.at/wiki/Spezial:Beitr%C3%A4ge/Oe1mcu)) ([→D-STAR Einführung\)](#page-8-0) [Zum nächsten Versionsunterschied →](#page-7-0)

#### **Zeile 2: Zeile 2:**

 $=$  D-STAR Einführung  $=$   $=$  D-STAR Einführung  $=$ 

**D-STAR ist die Abkürzung von: '''Digital Smart Technologies for Amateur Radio'''**

**−**

## Version vom 2. Oktober 2008, 21:50 Uhr

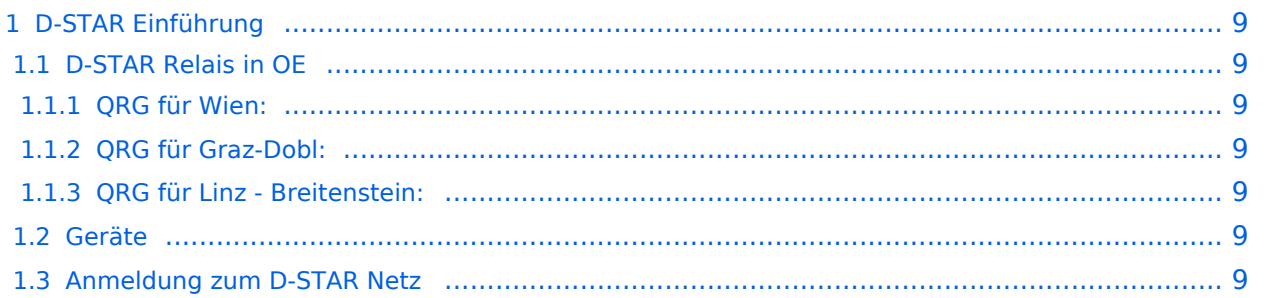

## **D-STAR Relais in OE**

(OE1XDS, OE5XOL, OE6XDE)

Hier möchten wir ihnen eine kleine Einführung in D-STAR vermitteln:

Beginnen wir nun mit den einfachsten Erläuterungen:

#### QRG für Wien:

Repeater: OE1XDS Frequenz: 438,525 MHz - Shift -7,600 MHz

Standort: AKH Wien 1090

#### QRG für Graz-Dobl:

Repeater: OE6XDE (neues Rufzeichen) Frequenz: 431,300 MHZ - Shift +7,600 MHz Standort: Sender DOBL

#### QRG für Linz - Breitenstein:

Repeater: OE5XOL Frequenz: 438,525 - Shift - 7,600 MHz Standort: Breitenstein Vollbetrieb (inkl. Internet) seit 24.06.2008 in Betrieb!

D-STAR Repeater sind nur für digitalen Betrieb ausgelegt.

## **Geräte**

Derzeit gibt es nur wenige Geräte , welche D-STAR fähig sind:

ICOM IC-E91 (portabel) ICOM IC-E92D (portabel, Digital-Unit eingebaut, aber GPS-Maus nur in externem Mikro)) ICOM IC-E2820 (mobil und/oder fix) ICOM IC-2200H (nur 2-Meter) (mobil und/oder fix) ICOM ID-1 (nur 23cm) ICOM IC-V82 ICOM IC-U82

Alle Geräte brauchen eine entsprechende Erweiterung mit einer "digital" UNIT.

Für die Benützung der D-STAR Repeater und Gateways ist eine einmalige Anmeldung (kostenlos) notwendig (wie bei Echolink). Anmeldungen können auf dieser Seite durchgeführt werden: [Taunus Relais GruppeLink](http://www.trg-radio.de/0217.shtml)

Eine Bestätigung gibt es nicht. Die Anmeldung wird händisch durchgeführt.

Durchschnittlich dauert es 24 Stunden. Wenn man über ein Gateway (z.B.: "OE1XDS G") - nicht lokal - ein Gespräch führen kann ist man angemeldet.

Man ist auf dieser Seite: D-STAR Users sichtbar, auch wenn noch keine internationale Anmeldung durchgeführt wurde.

Wer bereits ein digitaltaugliches Gerät besitzt, kann sich gerne beim Autor oder bei OE1AOA melden - "hier wird ihnen geholfen".

# <span id="page-4-0"></span>**Einführung D-Star: Unterschied zwischen den Versionen**

[Versionsgeschichte interaktiv durchsuchen](https://wiki.oevsv.at) [VisuellWikitext](https://wiki.oevsv.at)

## **[Version vom 2. Oktober 2008, 21:49 Uhr](#page-7-0) [\(Quelltext anzeigen\)](#page-7-0)**

[Oe1mcu](#page-4-0) [\(Diskussion](https://wiki.oevsv.at/w/index.php?title=Benutzer_Diskussion:Oe1mcu&action=view) | [Beiträge\)](https://wiki.oevsv.at/wiki/Spezial:Beitr%C3%A4ge/Oe1mcu) (Die Seite wurde neu angelegt: [Kategorie:D-](#page-10-0)[Star](#page-10-0) == D-STAR Einführung == D-STAR ist die Abkürzung von: '''Digital Smart Technologies for Amateur Radio''' === D-STAR Relais in  $OE == (OE1X...)$ 

## **[Version vom 2. Oktober 2008, 21:50 Uhr](#page-7-0) ([Quelltext anzeigen](#page-7-0))**

[Oe1mcu](#page-4-0) ([Diskussion](https://wiki.oevsv.at/w/index.php?title=Benutzer_Diskussion:Oe1mcu&action=view) | [Beiträge](https://wiki.oevsv.at/wiki/Spezial:Beitr%C3%A4ge/Oe1mcu)) ([→D-STAR Einführung\)](#page-5-0) [Zum nächsten Versionsunterschied →](#page-7-0)

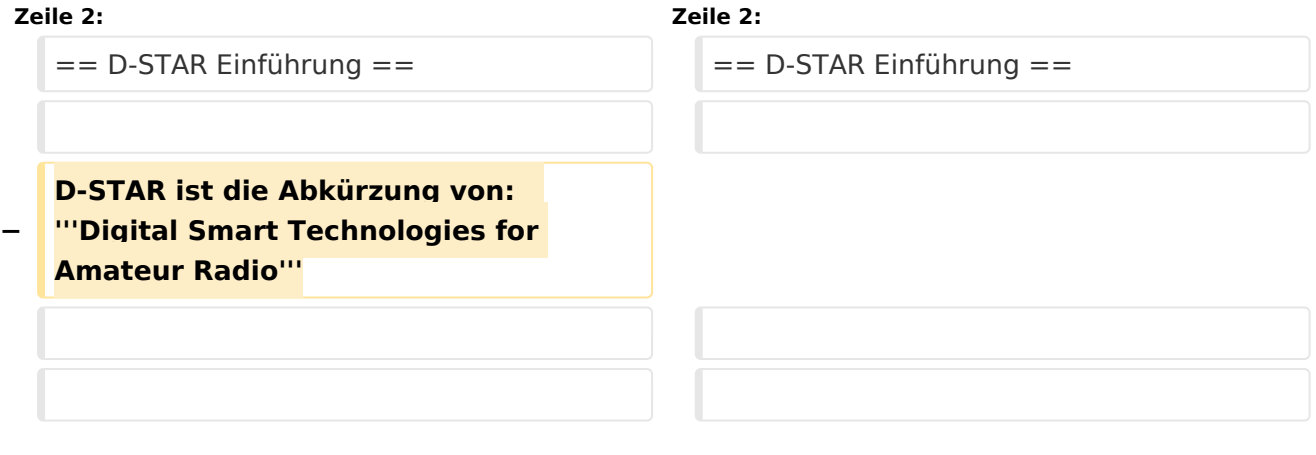

# Version vom 2. Oktober 2008, 21:50 Uhr

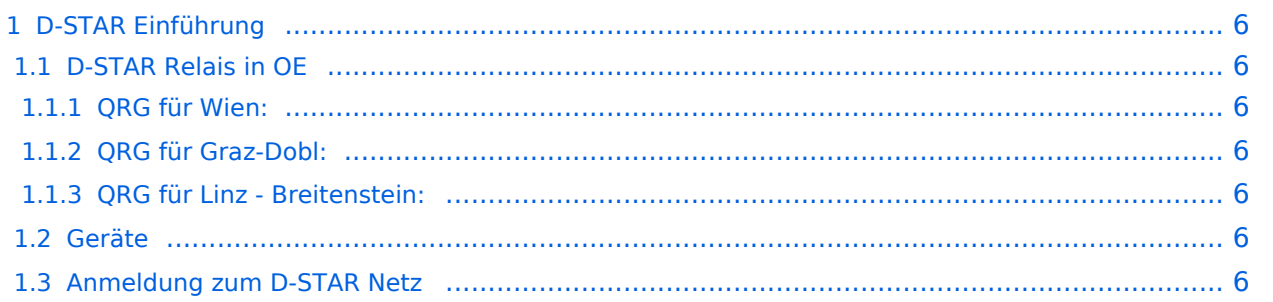

## <span id="page-5-1"></span><span id="page-5-0"></span>**D-STAR Relais in OE**

(OE1XDS, OE5XOL, OE6XDE)

Hier möchten wir ihnen eine kleine Einführung in D-STAR vermitteln:

Beginnen wir nun mit den einfachsten Erläuterungen:

#### <span id="page-5-2"></span>QRG für Wien:

Repeater: OE1XDS Frequenz: 438,525 MHz - Shift -7,600 MHz

Standort: AKH Wien 1090

#### <span id="page-5-3"></span>QRG für Graz-Dobl:

Repeater: OE6XDE (neues Rufzeichen) Frequenz: 431,300 MHZ - Shift +7,600 MHz Standort: Sender DOBL

#### <span id="page-5-4"></span>QRG für Linz - Breitenstein:

Repeater: OE5XOL Frequenz: 438,525 - Shift - 7,600 MHz Standort: Breitenstein Vollbetrieb (inkl. Internet) seit 24.06.2008 in Betrieb!

D-STAR Repeater sind nur für digitalen Betrieb ausgelegt.

## <span id="page-5-5"></span>**Geräte**

Derzeit gibt es nur wenige Geräte , welche D-STAR fähig sind:

ICOM IC-E91 (portabel) ICOM IC-E92D (portabel, Digital-Unit eingebaut, aber GPS-Maus nur in externem Mikro)) ICOM IC-E2820 (mobil und/oder fix) ICOM IC-2200H (nur 2-Meter) (mobil und/oder fix) ICOM ID-1 (nur 23cm) ICOM IC-V82 ICOM IC-U82

Alle Geräte brauchen eine entsprechende Erweiterung mit einer "digital" UNIT.

<span id="page-6-0"></span>Für die Benützung der D-STAR Repeater und Gateways ist eine einmalige Anmeldung (kostenlos) notwendig (wie bei Echolink). Anmeldungen können auf dieser Seite durchgeführt werden: [Taunus Relais GruppeLink](http://www.trg-radio.de/0217.shtml)

Eine Bestätigung gibt es nicht. Die Anmeldung wird händisch durchgeführt.

Durchschnittlich dauert es 24 Stunden. Wenn man über ein Gateway (z.B.: "OE1XDS G") - nicht lokal - ein Gespräch führen kann ist man angemeldet.

Man ist auf dieser Seite: D-STAR Users sichtbar, auch wenn noch keine internationale Anmeldung durchgeführt wurde.

Wer bereits ein digitaltaugliches Gerät besitzt, kann sich gerne beim Autor oder bei OE1AOA melden - "hier wird ihnen geholfen".

# <span id="page-7-0"></span>**Einführung D-Star: Unterschied zwischen den Versionen**

[Versionsgeschichte interaktiv durchsuchen](https://wiki.oevsv.at) [VisuellWikitext](https://wiki.oevsv.at)

## **[Version vom 2. Oktober 2008, 21:49 Uhr](#page-7-0) [\(Quelltext anzeigen\)](#page-7-0)**

[Oe1mcu](#page-4-0) [\(Diskussion](https://wiki.oevsv.at/w/index.php?title=Benutzer_Diskussion:Oe1mcu&action=view) | [Beiträge\)](https://wiki.oevsv.at/wiki/Spezial:Beitr%C3%A4ge/Oe1mcu) (Die Seite wurde neu angelegt: [Kategorie:D-](#page-10-0)[Star](#page-10-0) == D-STAR Einführung == D-STAR ist die Abkürzung von: '''Digital Smart Technologies for Amateur Radio''' === D-STAR Relais in  $OE == (OE1X...)$ 

## **[Version vom 2. Oktober 2008, 21:50 Uhr](#page-7-0) ([Quelltext anzeigen](#page-7-0))**

[Oe1mcu](#page-4-0) ([Diskussion](https://wiki.oevsv.at/w/index.php?title=Benutzer_Diskussion:Oe1mcu&action=view) | [Beiträge](https://wiki.oevsv.at/wiki/Spezial:Beitr%C3%A4ge/Oe1mcu)) ([→D-STAR Einführung\)](#page-8-0) [Zum nächsten Versionsunterschied →](#page-7-0)

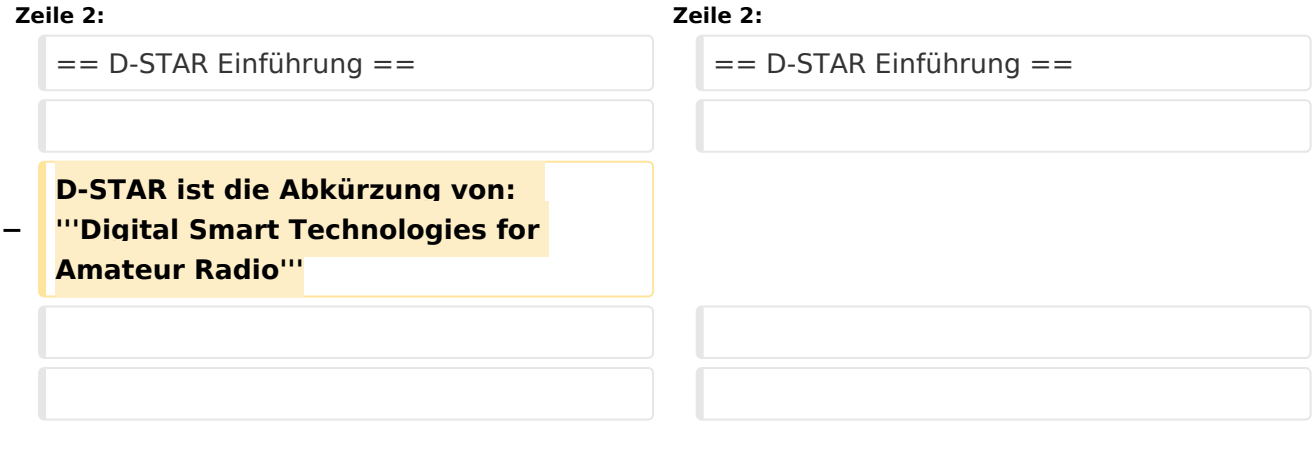

# Version vom 2. Oktober 2008, 21:50 Uhr

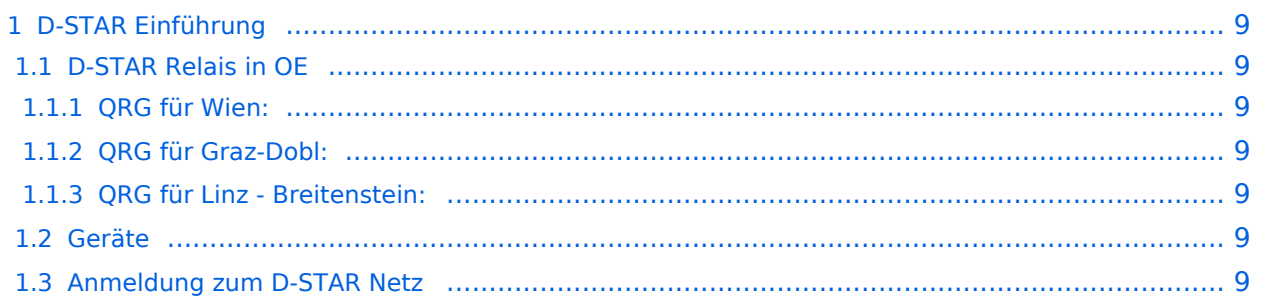

## <span id="page-8-1"></span><span id="page-8-0"></span>**D-STAR Relais in OE**

(OE1XDS, OE5XOL, OE6XDE)

Hier möchten wir ihnen eine kleine Einführung in D-STAR vermitteln:

Beginnen wir nun mit den einfachsten Erläuterungen:

#### <span id="page-8-2"></span>QRG für Wien:

Repeater: OE1XDS Frequenz: 438,525 MHz - Shift -7,600 MHz

Standort: AKH Wien 1090

#### <span id="page-8-3"></span>QRG für Graz-Dobl:

Repeater: OE6XDE (neues Rufzeichen) Frequenz: 431,300 MHZ - Shift +7,600 MHz Standort: Sender DOBL

#### <span id="page-8-4"></span>QRG für Linz - Breitenstein:

Repeater: OE5XOL Frequenz: 438,525 - Shift - 7,600 MHz Standort: Breitenstein Vollbetrieb (inkl. Internet) seit 24.06.2008 in Betrieb!

D-STAR Repeater sind nur für digitalen Betrieb ausgelegt.

## <span id="page-8-5"></span>**Geräte**

Derzeit gibt es nur wenige Geräte , welche D-STAR fähig sind:

ICOM IC-E91 (portabel) ICOM IC-E92D (portabel, Digital-Unit eingebaut, aber GPS-Maus nur in externem Mikro)) ICOM IC-E2820 (mobil und/oder fix) ICOM IC-2200H (nur 2-Meter) (mobil und/oder fix) ICOM ID-1 (nur 23cm) ICOM IC-V82 ICOM IC-U82

Alle Geräte brauchen eine entsprechende Erweiterung mit einer "digital" UNIT.

<span id="page-9-0"></span>Für die Benützung der D-STAR Repeater und Gateways ist eine einmalige Anmeldung (kostenlos) notwendig (wie bei Echolink). Anmeldungen können auf dieser Seite durchgeführt werden: [Taunus Relais GruppeLink](http://www.trg-radio.de/0217.shtml)

Eine Bestätigung gibt es nicht. Die Anmeldung wird händisch durchgeführt.

Durchschnittlich dauert es 24 Stunden. Wenn man über ein Gateway (z.B.: "OE1XDS G") - nicht lokal - ein Gespräch führen kann ist man angemeldet.

Man ist auf dieser Seite: D-STAR Users sichtbar, auch wenn noch keine internationale Anmeldung durchgeführt wurde.

Wer bereits ein digitaltaugliches Gerät besitzt, kann sich gerne beim Autor oder bei OE1AOA melden - "hier wird ihnen geholfen".

# <span id="page-10-0"></span>**Einführung D-Star: Unterschied zwischen den Versionen**

[Versionsgeschichte interaktiv durchsuchen](https://wiki.oevsv.at) [VisuellWikitext](https://wiki.oevsv.at)

## **[Version vom 2. Oktober 2008, 21:49 Uhr](#page-7-0) [\(Quelltext anzeigen\)](#page-7-0)**

[Oe1mcu](#page-4-0) [\(Diskussion](https://wiki.oevsv.at/w/index.php?title=Benutzer_Diskussion:Oe1mcu&action=view) | [Beiträge\)](https://wiki.oevsv.at/wiki/Spezial:Beitr%C3%A4ge/Oe1mcu) (Die Seite wurde neu angelegt: [Kategorie:D-](#page-10-0)[Star](#page-10-0) == D-STAR Einführung == D-STAR ist die Abkürzung von: '''Digital Smart Technologies for Amateur Radio''' === D-STAR Relais in  $OE == (OE1X...)$ 

## **[Version vom 2. Oktober 2008, 21:50 Uhr](#page-7-0) ([Quelltext anzeigen](#page-7-0))**

[Oe1mcu](#page-4-0) ([Diskussion](https://wiki.oevsv.at/w/index.php?title=Benutzer_Diskussion:Oe1mcu&action=view) | [Beiträge](https://wiki.oevsv.at/wiki/Spezial:Beitr%C3%A4ge/Oe1mcu)) ([→D-STAR Einführung\)](#page-11-0) [Zum nächsten Versionsunterschied →](#page-7-0)

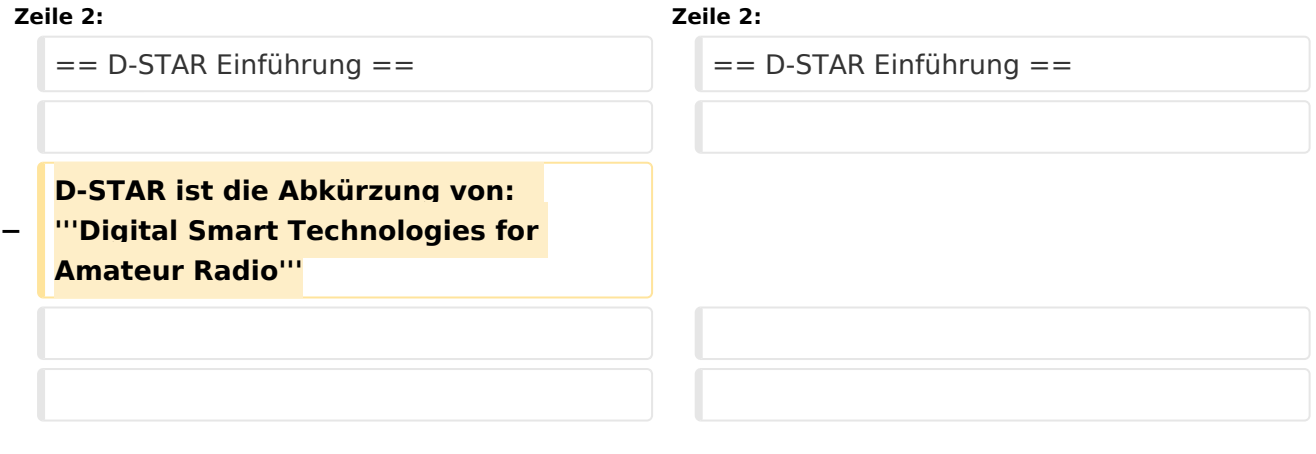

# Version vom 2. Oktober 2008, 21:50 Uhr

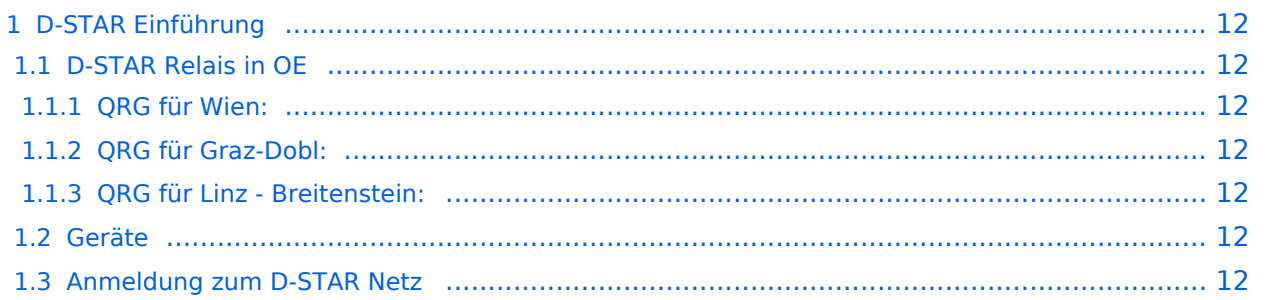

## <span id="page-11-1"></span><span id="page-11-0"></span>**D-STAR Relais in OE**

(OE1XDS, OE5XOL, OE6XDE)

Hier möchten wir ihnen eine kleine Einführung in D-STAR vermitteln:

Beginnen wir nun mit den einfachsten Erläuterungen:

#### <span id="page-11-2"></span>QRG für Wien:

Repeater: OE1XDS Frequenz: 438,525 MHz - Shift -7,600 MHz

Standort: AKH Wien 1090

#### <span id="page-11-3"></span>QRG für Graz-Dobl:

Repeater: OE6XDE (neues Rufzeichen) Frequenz: 431,300 MHZ - Shift +7,600 MHz Standort: Sender DOBL

#### <span id="page-11-4"></span>QRG für Linz - Breitenstein:

Repeater: OE5XOL Frequenz: 438,525 - Shift - 7,600 MHz Standort: Breitenstein Vollbetrieb (inkl. Internet) seit 24.06.2008 in Betrieb!

D-STAR Repeater sind nur für digitalen Betrieb ausgelegt.

## <span id="page-11-5"></span>**Geräte**

Derzeit gibt es nur wenige Geräte , welche D-STAR fähig sind:

ICOM IC-E91 (portabel) ICOM IC-E92D (portabel, Digital-Unit eingebaut, aber GPS-Maus nur in externem Mikro)) ICOM IC-E2820 (mobil und/oder fix) ICOM IC-2200H (nur 2-Meter) (mobil und/oder fix) ICOM ID-1 (nur 23cm) ICOM IC-V82 ICOM IC-U82

Alle Geräte brauchen eine entsprechende Erweiterung mit einer "digital" UNIT.

<span id="page-12-0"></span>Für die Benützung der D-STAR Repeater und Gateways ist eine einmalige Anmeldung (kostenlos) notwendig (wie bei Echolink). Anmeldungen können auf dieser Seite durchgeführt werden: [Taunus Relais GruppeLink](http://www.trg-radio.de/0217.shtml)

Eine Bestätigung gibt es nicht. Die Anmeldung wird händisch durchgeführt. Durchschnittlich dauert es 24 Stunden. Wenn man über ein Gateway (z.B.: "OE1XDS G") - nicht lokal - ein Gespräch führen kann ist man angemeldet.

Man ist auf dieser Seite: D-STAR Users sichtbar, auch wenn noch keine internationale Anmeldung durchgeführt wurde.

Wer bereits ein digitaltaugliches Gerät besitzt, kann sich gerne beim Autor oder bei OE1AOA melden - "hier wird ihnen geholfen".

## Seiten in der Kategorie "D-Star"

Folgende 28 Seiten sind in dieser Kategorie, von 28 insgesamt.

## **D**

- [D-Chat](https://wiki.oevsv.at/wiki/D-Chat)
- [D-HOT SPOT](https://wiki.oevsv.at/wiki/D-HOT_SPOT)
- [D-PRS](https://wiki.oevsv.at/wiki/D-PRS)
- [D-Rats](https://wiki.oevsv.at/wiki/D-Rats)
- [D-Star in Österreich \(Anleitung\)](https://wiki.oevsv.at/wiki/D-Star_in_%C3%96sterreich_(Anleitung))
- **•** [D-STAR Linking](https://wiki.oevsv.at/wiki/D-STAR_Linking)
- [D-STAR-Frequenzen](https://wiki.oevsv.at/wiki/D-STAR-Frequenzen)
- [D-TERM](https://wiki.oevsv.at/wiki/D-TERM)
- **[DV-Adapter](https://wiki.oevsv.at/wiki/DV-Adapter)**
- **[DV-Dongle](https://wiki.oevsv.at/wiki/DV-Dongle)**

## **E**

- [Einführung D-Star](#page-7-0)
- [Einstellungen D-Star](https://wiki.oevsv.at/wiki/Einstellungen_D-Star)

## **F**

[FAQ D-Star](https://wiki.oevsv.at/wiki/FAQ_D-Star)

## **I**

- $\bullet$  [Icom IC-705](https://wiki.oevsv.at/wiki/Icom_IC-705)
- COM IC-E2820
- COM IC-V82 und IC-U82
- COM ID-31E
- COM ID-E880 und IC-E80D
- [IRCDBB](https://wiki.oevsv.at/wiki/IRCDBB)

#### **J**

 $\bullet$ [Japan D-STAR](https://wiki.oevsv.at/wiki/Japan_D-STAR)

## **O**

- [OE1XDS](https://wiki.oevsv.at/wiki/OE1XDS)
- [OE6XDE](https://wiki.oevsv.at/wiki/OE6XDE)
- [OE7XZT](https://wiki.oevsv.at/wiki/OE7XZT)
- [OE8XKK](https://wiki.oevsv.at/wiki/OE8XKK)
- [OE8XKK Tipps zum Betrieb](https://wiki.oevsv.at/wiki/OE8XKK_Tipps_zum_Betrieb)

#### **R**

- [Reflektor](https://wiki.oevsv.at/wiki/Reflektor)
- [Registrierung D-Star](https://wiki.oevsv.at/wiki/Registrierung_D-Star)

#### **U**

[UP4DAR - GMSK mit offener Hard- und Software](https://wiki.oevsv.at/wiki/UP4DAR_-_GMSK_mit_offener_Hard-_und_Software)